Макарова А.Е., Свистунов В.В., Макаров С.В.

*УДК 614.2 DOI 10.25694/URMJ.2019.10.32*

# Опыт разработки программного обеспечения для персонифицированного учета нагрузки врачейпатологоанатомов

ФГБОУ ВО «Иркутский государственный медицинский университет» Минздрава России, г. Иркутск

Makarova A.E., Svistunov V.V., Makarov S.V.

# Experience in developing software for personalized recording of the workload of pathologists

## Резюме

Представлен опыт разработки специализированного программного обеспечения для персонифицированного учета нагрузки врачей-патологоанатомов, позволяющего реализовать соответствующую методику, разработанную авторами ранее. Данная методика, основанная на использовании законодательно утвержденных штатных нормативов патологоанатомических отделений и бюро, дает возможность определять объемы запланированной и выполненной врачами-патологоанатомами нагрузки, представленной ее различными видами (прижизненные патологоанатомические исследования биопсийного или операционного материала и вскрытия), каждый из которых подразделяется на пять категорий сложности. Созданная для реализации данной методики компьютерная программа в полном объеме реализует все ее возможности, позволяя не только получать наглядное представление о выполнении нагрузки каждым из патологоанатомов, но и производить ее сопоставление с учетом количества занимаемых ими ставок, позволяя, таким образом, распределять нагрузку между врачами равномерно и в соответствии с требованиями законодательства.

**Ключевые слова:** врачи-патологоанатомы, нормирование труда, программное обеспечение

### **Summary**

The experience of developing specialized software for personalized recording of the workload of pathologists, which allows to implement the appropriate methodology developed by the authors earlier, is presented. This technique, based on the use of legally approved staff standards of the pathoanatomical departments and bureaus, makes it possible to determine the volume of the workload planned and executed by pathologists, represented by its different types (biopsy or surgical material and autopsy), which are divided into five categories difficulties. The computer program created for the implementation of this technique fully implements all its capabilities, allowing not only to get a visual representation of the performance of each of the pathologists, but also to make its comparison taking into account the number of rates they occupy, thus allowing to distribute the workload among pathologists evenly and as required by law.

**Key words:** pathologists, labor regulation, software

#### Введение

Вопросы нормирования труда медицинских работников в современных условиях имеют высокую актуальность. Четкое определение запланированных объемов работы позволяет повысить ее качество и эффективность, обеспечить реализацию справедливого и понятного работникам материального стимулирования, улучшить психологический климат в коллективе. Между тем, в настоящее время нормативное правовое обеспечение вопросов нормирования труда врачей большинства специальностей носит рекомендательный характер. Соответствующие нормы не определены законодательно ни на федеральном уровне, ни на уровне субъектов РФ [1]. В соответствии с Трудовым кодексом РФ [2] они могут утверждаться на уровне конкретной организации, однако этот процесс тормозится отсутствием готовых подходов к решению проблемы и необходимой исследовательской базы [1].

Испытывая затруднения организационного плана в вопросах разработки норм труда врачей на внутриучрежденческом уровне, руководителям структурных подразделений приходится решать и более прикладную повседневную задачу, осуществляя распределение нагрузки внутри бригады специалистов, между врачами

отделения. В частности, без применения специальной методики вызывало затруднения распределение нагрузки между врачами патологоанатомического отделения или бюро (далее – ПАО), так как каждый из двух видов их нагрузки – прижизненные патологоанатомические исследования биопсийного или операционного материала (далее – биопсии) и вскрытия дополнительно подразделяется на пять категорий сложности. Без применения специальной методики оценить и сопоставить объемы выполненной врачами-патологоанатомами нагрузки, опираясь лишь на информацию о количестве выполненных ими вскрытий или биопсий с учетом категории сложности, фактически не представляется возможным. Ситуация осложняется тем, что врачи выполняют нагрузку в объеме разного количества занимаемых должностей (ставок).

#### Материалы и методы

Для решения вышеуказанной проблемы нами была разработана методика персонифицированного учета нагрузки врачей-патологоанатомов [3], основанная на использовании штатных нормативов для ПАО. Данная методика не требует дополнительного нормативного регулирования, кроме того, ее применение для персонифицированного учета и распределения нагрузки врачей внутри отделения позволяет в полном объеме реализовать требования законодательства.

При создании предложенной методики была использована возможность применять в условиях отсутствия норм нагрузки соответствующие штатные нормативы, утвержденные приказом Минздрава РФ от 24.03.2016 г. № 179н [4]. В соответствии с методикой нагрузка, выполненная каждым из врачей ПАО на любой момент времени, приводится к единым сопоставимым величинам, выраженным в числе наиболее простого из видов их нагрузки – в количестве биопсий первой категории сложности. В нем выражаются все остальные виды нагрузки – биопсии и вскрытия всех прочих категорий сложности, с первой по пятую. Необходимые для этого пересчетные коэффициенты (коэффициенты сложности) получаются из соотношения рекомендуемых в штатных нормативах объемов нагрузки, приходящихся на одну ставку врача. В соответствии с методикой, оценивается как плановая нагрузка врача-патологоанатома (с учетом занимаемых им ставок), так и реально выполненная нагрузка, которые соотносятся между собой в процентном выражении. Данный подход позволяет не только получить наглядное представление о выполнении запланированной нагрузки каждым из врачей, но и производить ее сопоставление, позволяя, таким образом, осуществлять внутрибригадное распределение нагрузки между врачами ПАО [5].

Единственная сложность в реализации предложенной методики – необходимость выполнения соответствующих расчетов, основанных на результатах текущего мониторинга числа выполненных врачами вскрытий и биопсий с учетом категории их сложности. Однако в настоящее время все функции по вводу, редактированию и сохранению информации, проведению необходимых расчетов, наглядному представлению результатов могут

быть реализованы с помощью соответствующего программного обеспечения.

#### Результаты и обсуждение

С целью реализации вышеуказанной методики нами была разработана специализированная компьютерная программа для персонифицированного учета нагрузки врачей-патологоанатомов (далее – программа), позволяющая реализовывать предложенную методику в полном объеме.

При разработке программы была использована модульная структура, включающая 6 модулей (рис. 1). Поступающие в модуль ввода данных сведения подразделяются на две категории: перманентные, или редко изменяемые (ФИО врачей, работающих в отделении, количество занимаемых ими ставок) и мониторируемые (количество выполненных каждым из врачей биопсий и вскрытий с учетом категории их сложности). Мониторируемые данные обновляются оператором программы, как только врачи предоставят информацию о выполненных ими вскрытиях или биопсиях.

Поступившие данные обрабатываются вычислительным модулем программы, который, в свою очередь, предоставляет рассчитанные показатели модулю визуализации.

Модуль визуализации выводит на экран монитора как введенные оператором данные, так и рассчитанные вычислительным модулем показатели.

Модуль суммирования складывает полученные данные, возвращая модулю визуализации суммарные показатели по количеству занимаемых врачами ставок, количеству выполненных ими исследований каждой из категорий сложности, объемам нормативной и выполненной нагрузки, а также средний по отделению удельный вес нагрузки, выполненной всеми врачами. Процент перевыполнения или недовыполнения нагрузки каждым из врачей носит индивидуальный характер, поэтому он не суммируется.

Модуль ранжирования позволяет вывести представляемые модулем визуализации любые из введенных и рассчитанных программой показателей в ранжированном виде.

Модуль хранения данных позволяет записать информацию, доступную программе, в виде файла на жестком диске компьютера, сохраняя все данные после выхода из нее, и при необходимости загрузить все сведения из файла обратно в программу. При этом загрузка данных из последнего открытого файла происходит автоматически при запуске программы.

Программа написана на языке программирования Java и предназначена для работы в операционных системах Windows.

Программа выполняет следующие функции:

– позволяет вводить и редактировать информацию о каждом враче-патологоанатоме, работающем в отделении (ФИО и количество занимаемых им врачебных должностей (ставок));

– позволяет вводить и редактировать информа-

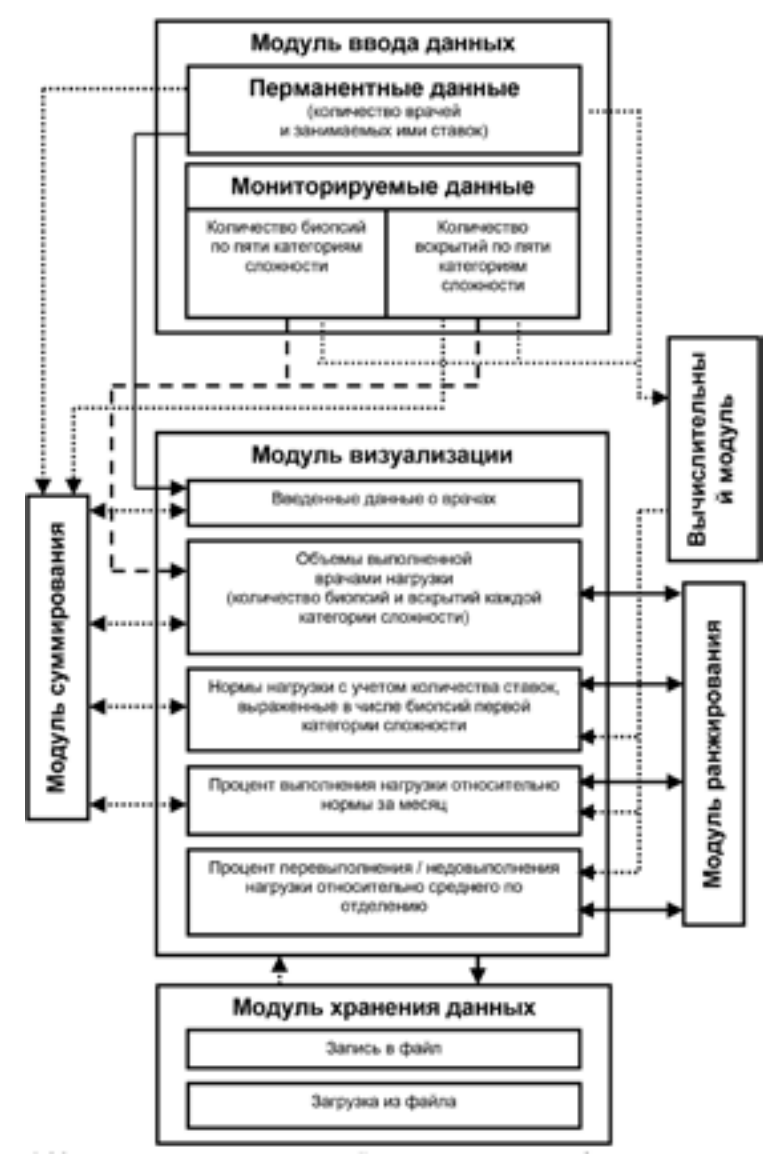

цию о количестве патологоанатомических вскрытий или биопсий, выполненных каждым конкретным врачом, с учетом их категории сложности (от 1 до 5);

– рассчитывает норму нагрузки каждого конкретного врача-патологоанатома в соответствии с занимаемыми ставками, выраженную в числе биопсий первой категории сложности за месяц;

– рассчитывает объем нагрузки, выполненной каждым конкретным врачом-патологоанатомом на данный момент времени, выраженный в числе биопсий первой категории сложности;

– рассчитывает удельный вес нагрузки, выполненной каждым конкретным врачом-патологоанатомом на данный момент времени, выраженный в процентах от месячной нормы;

– рассчитывает объем перевыполнения или недовыполнения нагрузки каждым врачом-патологоанатомом в процентах относительно среднего уровня;

– рассчитывает суммарные (для количества ставок, вскрытий и биопсий, норме нагрузки и объему выполненной нагрузки) и средние (для удельного веса

**Рис. 1. Модульная структура компьютерной программы для персонифицированного учета нагрузки врачей-патологоанатомов.**

выполненной нагрузки) значения всех показателей по отделению;

– ранжирует список врачей по:

1) количеству занимаемых ставок;

2) количеству выполненных вскрытий и биопсий каждой из категорий сложности;

3) норме планируемой нагрузки каждого врача за месяц;

4) объему нагрузки, выполненной врачом на данный момент времени;

5) удельному весу нагрузки, выполненной каждым врачом в процентах от нормы;

6) объему перевыполнения или недовыполнения нагрузки;

– сохраняет введенную и рассчитанную информацию в виде отдельного файла на жестком диске компьютера, позволяя присвоить ему уникальное имя;

– позволяет загрузить сведения из файла, сохраненного в этом или другом экземпляре данной программы.

Организация работы с программой достаточно про-

| Фамилия Имя Отчество Врача | Kon.<br>Cra |            |                |                         |                      |                 | Исследования (кате Вскрытия (категории) |              |                |              |                | Норма               | Baancos                      | % pasti_              | % nepe<br>недовып.              |
|----------------------------|-------------|------------|----------------|-------------------------|----------------------|-----------------|-----------------------------------------|--------------|----------------|--------------|----------------|---------------------|------------------------------|-----------------------|---------------------------------|
|                            |             | 1          | $\overline{ }$ | $\overline{\mathbf{a}}$ | $\overline{a}$       | 5.              | ı                                       | $\mathbf{r}$ | $\mathbf{I}$   |              | 4 <sub>5</sub> | нагрузки<br>no cras | <b>HIGHLIGHT</b><br>нагрузка | 190'004.0<br>нагрузки | <b>OTHOCHT</b><br><b>SPOLY-</b> |
| Свистунов В.В.             | 1.75        | s          | 19             | 12                      | 17                   | 21              | $\circ$                                 | $\mathbf{1}$ | $\overline{3}$ | $\mathbf{z}$ | $\mathbf{1}$   | 159                 | 155.8                        | 98.0                  | 3.3                             |
| Макарова А.Е.              | 1.25        | s.         | 14             | $\rightarrow$           | 12                   | 15 <sup>°</sup> | $\circ$                                 | $\mathbf{1}$ | $\mathbf{z}$   | 1            |                | 114                 | 111.5                        | 97.8                  | 3.1                             |
| Philancie H.H.             | 1.5         | s.         | 56             | $\sim$                  | 14                   | 18              | $\circ$                                 | $\mathbb{Z}$ | $\mathbb{Z}$   | 2            | $\theta$       | 137                 | 122.4                        | 89.3                  | $-5.4$                          |
| <b><i>Dempos D.D.</i></b>  | 1           | $\ddot{ }$ | 12             | $\sim$                  | $\tilde{\mathbf{u}}$ | 12              | o                                       | 1            | $\overline{x}$ | 1            | $\alpha$       | 91                  | 83.8                         | 92.1                  | $-2.6$                          |
| Cranpos C.C.               | 0.5         | s.         | 6              | $-3$                    | $\blacktriangleleft$ | 5               | $\circ$                                 | $\mathbf{1}$ | z              | o            | $\circ$        | 46                  | 44.7                         | 97.2                  | 2.5                             |
| В целом по отделенно:      | 6.0         | 24         | 67             | 35                      | 56                   | 71              | le                                      | 4            | 11             | i.           | 13             | 547                 | 538.2                        | 94.7                  |                                 |

**Рис. 2. Рабочее окно компьютерной программы для персонифицированного учета нагрузки врачей-патологоанатомов.**

ста. Она не требует специальной установки, достаточно скопировать ее на жесткий диск компьютера с операционной системой, начиная с Windows XP, установленной на большинстве компьютеров, которыми оснащены рабочие места врачей. Необходимый для запуска программы пакет Java также достаточно распространен, либо устанавливается из Инетернет-источника. Нами также разработан вариант программы, не требующий наличия Java, однако занимающий существенно больше места на жестком диске.

Для использования программы руководитель ПАО назначает сотрудника, которому поручается работа с ней. В качестве ее оператора может выступить ответственный работник любой квалификации, который будет вносить в программу сведения о врачах (изредка, только при изменении их списочного состава или количества занимаемых ими ставок), и информацию о количестве выполненных ими вскрытий и биопсий с учетом категории сложности (постоянно, в режиме мониторинга). В качестве оператора программы может выступить и сам руководитель структурного подразделения.

Информация может вноситься в программу с различной периодичностью. Первый вариант – сразу после ее поступления от врачей. При этом нужно принять во внимание, что сведения о категории сложности выполненного исследования биопсийного материала или вскрытия, как правило, доступны только после их завершения. Второй вариант (с нашей точки зрения, наиболее оптимальный) – сведения вносятся в программу раз в день, до этого момента они аккумулируются у оператора программы. Третий вариант предполагает еще более редкое внесение сведений в программу (раз в неделю, или вообще эпизодически, в случае возникновения потребности в получении информации о выполненной врачами нагрузке), так как с задачей по выравниванию объемов нагрузки между врачами отделения она справится и в этом случае.

Работа с программой не представляет особой сложности. На рис. 2 показано ее рабочее окно.

В его самой первой строке слева находятся два пункта с выпадающими меню «Файл» и «Помощь». Первая из них при нажатии дает доступ к командам для записи и загрузки введенной и рассчитанной программой информации в файл. Она включает команды:

«Новый» – создание нового файла. Пользователь может ввести его название и выбрать расположение на диске. Несохраненная информация при этом будет потеряна.

«Открыть…» – открытие файла с данными, созданного ранее. Файл может быть создан в другом экземпляре программы, перенесен с другого компьютера.

«Сохранить» – сохранение текущей информации в открытом файле. Если файл не был открыт, предлагает создать новый.

«Сохранить как…» – сохранение текущей информации в новом файле, название и расположение которого выберет пользователь. Данные в открытом ранее файле при этом не изменятся.

«Выход» – выход из программы.

Далее идет основное рабочее поле программы, разбитое на строки и столбцы. В строках содержится персонифицированная информация о врачах и их нагрузке.

Наконец, в самом низу программы слева находятся кнопки «Добавить» и «Удалить», позволяющие в любое время выполнить соответствующие действия в отношении добавляемых в программу врачей отделения. В случае, если информация обо всех специалистах не поместится в рабочее окно программы, в ее правой части автоматически появляется «лифт», позволяющий перемещаться по введенному списку.

Первый столбец рабочего окна, «ФИО врача», служит для ввода соответствующих данных, которые при желании могут быть зашифрованы, а также могут содержать дополнительную краткую информацию о врачах (например, сведения о квалификационной категории, ученой степени и т.п.).

Второй столбец «Количество ставок» позволяет ввести непосредственно в соответствующую клетку таблицы количество занимаемых конкретным врачом должностей (ставок).

Далее следуют два набора по 5 столбцов для ввода количества выполненных врачами биопсий «Исследования (категории)» и вскрытий «Вскрытия (категории)» соответствующей категории сложности.

В следующем столбе «Норма нагрузки по ставкам» отображается норма нагрузки за месяц для каждого врачей, выраженная в числе биопсий первой категории сложности, рассчитываемая программой в зависимости от количества занимаемых врачами ставок.

Столбец «Выполненная нагрузка» содержит информацию о нагрузке, выполненной врачами к данному моменту времени. Для возможности сопоставления ее с нагрузкой других врачей, она также выражается в числе биопсий первой категории сложности, это один из ключевых моментов заложенной в программу методики. Однако, так как врачи занимают разное количество ставок, более информативными являются сведения из следующего столбца «% выполнения нагрузки», который отображает удельный вес выполненной врачами нагрузки в процентах от месячной нормы. В данном виде показатель уже позволяет сравнивать между собой нагрузку, выполненную врачами одного отделения, с учетом количества занимаемых ими ставок. Больший относительно других специалистов удельный вес выполненной нагрузки у конкретного врача означает, что на данный момент времени он обгоняет коллег по объему проделанной работы (в соответствии с количеством занимаемых ставок), и наоборот.

Наконец, столбец «% перевыполнения или недовыполнения относительно среднего уровня» демонстрирует соответствующую информацию в самом наглядном виде, сравнивая предыдущий показатель с рассчитанным программой средним по отделению. Для внутрибригадного распределения нагрузки между врачами патологоанатомического отделения требуется, чтобы вновь поступающие биопсии и вскрытия направлялись для работы врачам, имеющим наименьшее значение данного показателя (оно обязательно будет отрицательным) с целью выравнивания нагрузки. В примере, приведенном на рисунке 2, наиболее отстающим по объему выполненной нагрузки является врач Иванов И.И. (отстает от среднего по отделению показателя на 5,4%), следовательно, новые исследования биопсийного материала или вскрытия должны быть поручены именно ему.

Данное правило имеет одно исключение. В том случае, когда прижизненное патологоанатомическое исследование или вскрытие имеет высокую сложность, руководитель ПАО может поручить ее наиболее квалифицированному специалисту, невзирая на то, что объем выполненной им нагрузки выше, чем у коллег. Он будет скорректирован позднее, ведь при использовании предложенной программы учитывается вся выполненная врачами нагрузка.

Последней строкой таблицы из рабочего окна программы является строка «В целом по отделению:», в которой отображаются суммы всех введенных и рассчитанных программой величин, кроме последних двух столбцов. В столбце «% выполнения нагрузки» содержится не сумма, а средний по отделению уровень показателя, а суммирования показателей из столбца «% перевыполнения …» не требуется.

Заголовки столбцов рабочего окна программы также

используются, как кнопки, при нажатии на которые происходит ранжирование всех введенных или рассчитанных программой величин. При этом последовательные нажатия ранжируют величины сверху вниз от большего к меньшему, затем наоборот, затем происходит отмена ранжирования и возврат к исходному состоянию.

Авторами программы получено Свидетельство о государственной регистрации программы для ЭВМ в Федеральной службе по интеллектуальной собственности (Роспатент) №2018660122 от 16.08.2018 г. [6].

#### Заключение

Подводя итог представленному выше опыту разработки программного обеспечения для персонифицированного учета нагрузки врачей-патологоанатомов, можно отметить, что его реализация позволила в полной мере реализовать на практике все преимущества соответствующей методики. Созданная в результате специализированная компьютерная программа, несмотря на простоту в освоении и использовании, обладает широким набором функций, включая ввод и редактирование необходимой информации, расчет показателей, характеризующих запланированную и выполненную врачами нагрузку, определение суммарных показателей и ранжирование всех используемых в ней величин, а также их наглядное отображение. Применение данного программного обеспечения обеспечивает объективное, соответствующее требованиям законодательства и оперативное распределение нагрузки внутри коллектива врачей патологоанатомического отделения или бюро. Предоставляемые данные также могут быть использованы для объективного материального стимулирования труда врачей-патологоанатомов. В свою очередь, распределение нагрузки между членами коллектива отделения с учетом занимаемых ими должностей и, следовательно, величиной их заработной платы, способствует улучшению психологического климата в коллективе, повышает качество работы врачей и общую эффективность их труда. За счет этого, применение предложенной методики и ее программного обеспечения способно принести экономический эффект. Однако, самое важное, что повышение эффективности работы патологоанатомической службы также будет способствовать повышению качества и доступности медицинской помощи в целом.

Разработанное программное обеспечение позиционируется его авторами, как полностью бесплатное и свободно распространяемое. Описанная в статье программа доступна для свободного скачивания на популярных файлообменных Интернет-ресурсах с поиском по наименованию «Компьютерная программа для персонифицированного учета нагрузки врачей-патологоанатомов».■

*Макарова Анжелика Евгеньевна Makarova Anzhelika Evgenyevna – старший преподаватель кафедры патологической анатомии ФГБОУ ВО «Иркутский государственный медицинский университет» Минздрава РФ, врач патологоанатомического отделения ОГБУЗ «Иркутская городская клиническая больница № 1». Сви-* *стунов Владимир Владимирович Svistunov Vladimir Vladimirovich – заведующий кафедрой патологической анатомии ФГБОУ ВО «Иркутский государственный медицинский университет» Минздрава РФ, кандидат медицинских наук, ученое звание – доцент, заведующий патологоанатомического отделения ОГБУЗ «Иркутская городская клиническая больница № 1». Макаров Сергей Викторович Makarov Sergej Viktorovich – канди-* *дат медицинских наук, доцент кафедры общественного здоровья и здравоохранения ФГБОУ ВО «Иркутский государственный медицинский университет» Минздрава России, ученое звание – доцент. Автор, ответственный за переписку — Макарова Анжелика Евгеньевна, 664003, г. Иркутск, ул. Красного Восстания, д. 1, тел.: 8(3952)22-47-07, e-mail: grand-cherokee@mail.ru, моб. тел.: 8-914-930-58-65*

#### Литература:

- *1. Иванова М.А., Армашевская О.В., Люцко В.В. Нормативы, определяющие деятельность врача-хирурга на амбулаторно-поликлиническом этапе оказания медицинской помощи. Современные проблемы здравоохранения и медицинской статистики. 2016; 3: 16-24.*
- *2. Трудовой кодекс Российской Федерации: Федеральный закон от 30.12.2001 г. № 197-ФЗ.*
- *3. Свистунов В.В., Макаров С.В., Макарова А.Е. Нормирование труда и оценка трудозатрат врачей патологоанатомических отделений. Архив патологии. 2017; 79(3): 53-56. DOI: 10.17116/patol201779353-56*
- *4. Приказ Министерства здравоохранения России от 24.03.2016 г. № 179н «О Правилах проведения патологоанатомических исследований».*
- *5. Макарова А.Е., Свистунов В.В., Макаров С.В. Персонифицированный учет и внутрибригадное распределение нагрузки врачей-патологоанатомов на основе использования методики нормирования их труда. Архив патологии. 2019; 81 (2): 47-50. DOI: 10.17116/patol20198102147*
- *6. Макаров С.В., Свистунов В.В., Макарова А.Е. Программа для расчета нагрузки, выполненной врачами-патологоанатомами. Официальный бюллетень Федеральной службы по интеллектуальной собственности (Роспатент) «Программы для ЭВМ. Базы данных. Топологии интегральных микросхем». 2018. №8. Номер регистрации (свидетельства): 2018660122 от 16.08.2018 г.*